# **Contact the community**

## **Twitter**

We highly recommend everyone who'd like to stay updated by us to follow our Twitter account: @c3l.

## **Mailing lists**

A complete overview of our mailing lists can be found under [lists.c3l.lu](https://lists.c3l.lu)

#### **Announce**

The [Announce mailing list](http://lists.c3l.lu) is about events and announcements of the club. (low traffic and public)

#### **Intern**

The [internal mailing list](http://lists.c3l.lu) is for club members only and offers a discussion platform for C3L members.

### **XMPP**

Our Jabber server provides a digital and live speaking tube to the [ChaosMeetings](https://wiki.c3l.lu/doku.php?id=organization:chaosmeetings:bootstrap) as the daily life in the club as well.

xmpp://c3l@conference.c3l.lu

### **IRC**

We do have a channel on the [hackint](http://hackint.org/) network but don't expect us to be online. We mainly use XMPP.

irc://irc.hackint.org/c3l

From: <https://wiki.c3l.lu/> - **Chaos Computer Club Lëtzebuerg**

Permanent link: **[https://wiki.c3l.lu/doku.php?id=organization:community\\_contact&rev=1487422339](https://wiki.c3l.lu/doku.php?id=organization:community_contact&rev=1487422339)**

Last update: **2017/02/18 13:52**

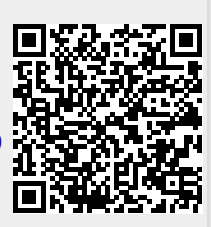